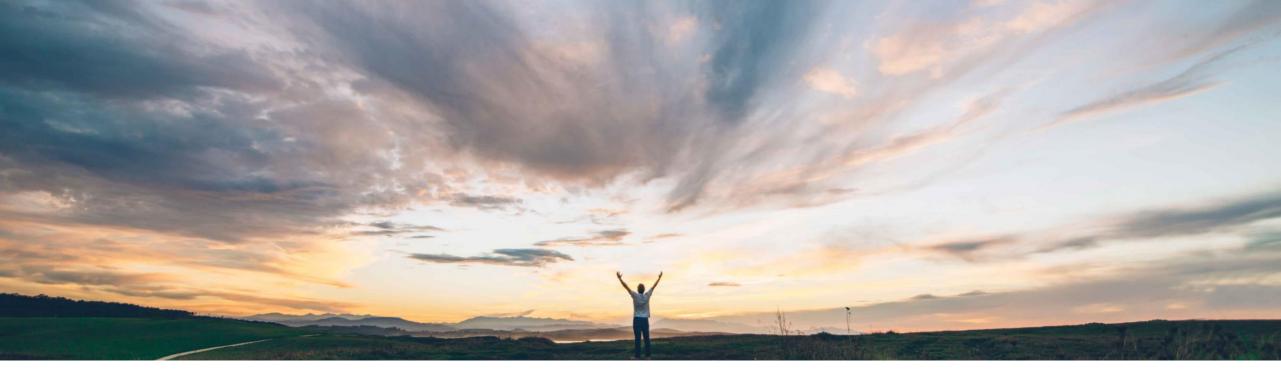

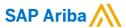

# SAP S/4 HANA Cloud and SAP Ariba Master Data Native Integration

Arundhati Kumar, SAP Ariba Target GA: July, 2018

CONFIDENTIAL

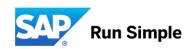

## Geographic relevance

## Introducing: SAP S/4 HANA Cloud and SAP Ariba Master Data Native Integration

### **Customer challenge**

SAP S/4HANA Cloud and SAP Ariba Procurement Solutions cannot natively integrate master data as of today.

### Meet that challenge with

#### SAP Ariba

This feature enables seamless end-to-end master data integration between SAP S/4HANA Cloud and SAP Ariba Procurement solutions.

The following master data objects are supported for import: Incoterms, Purchase Group, Purchase Org, Plant to Purchase Organization, WBS Element, Tax Code, Item Category, Plant, Company Code, GL Account, Currency Conversion Rate, ERP Commodity Codes (Material Group), Internal Order, Cost Center, Account Category, Assets, Payment Terms, Payment Methods, Unit of Measurement, Currency Mapping, User, Group, Procurement Unit.

The following master data objects are available for export: User, Groups, Procurement Unit.

### **Experience key benefits**

- Tight master data integration between SAP S/4HANA Cloud and SAP Ariba Procurement solutions.
- Full uploads and incremental uploads are supported for master data objects.

#### Solution area

This feature is available in the following solutions:

- SAP Ariba Buying and Invoicing
- SAP Ariba Buying
- SAP Ariba Invoice Management

## Implementation Information

This feature is "off" by default. To enable this feature, please submit a Service Request to have this feature turned on for you.

Feature Name: MDNIntegration

#### **Prerequisites and Limitations**

#### **Prerequisites:**

onEndPoint parameter.

- · Create the Inbound end-point in the site where the feature is enabled.
- Provide the value of the Inbound endpoint in the as the value for the Application.Messaging.Channels.WS.MDNIntegrati

## Introducing: SAP S/4 HANA Cloud and SAP Ariba Master Data Native Integration

## **S/4 HANA Cloud Configuration:**

- Contact SAP Ariba Support to get the Ariba Interface Name/ URL for the specific master object.
   Each master data object supported has a unique customer-specific URL.
   Sample URL: <a href="http://devfarm-mu.mo.sap.corp:443/mdni/erpintegration/api/uploadXMLData">http://devfarm-mu.mo.sap.corp:443/mdni/erpintegration/api/uploadXMLData</a>?
   tenantId=ANMDNI00001&objectName=WBSElement
- Insert the URL in S/HANA Cloud. This will be the Service URL (highlighted below).

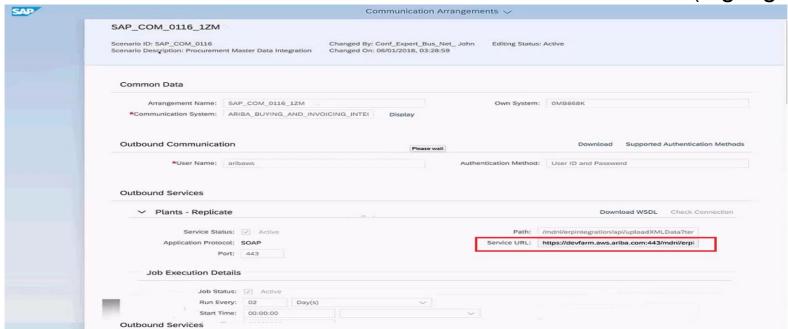

© 2018 SAP SE or an SAP affiliate company. All rights reserved. CONFIDENTIAL

Introducing: SAP S/4 HANA Cloud and SAP Ariba Master Data Native Integration

SAP S/4 HANA Cloud and SAP Ariba Master Data Integration Job Status API for Operational Procurement:

This API allows the customer to query for the status of master data integration jobs. If the master data integration job successfully posted the data to the SAP Ariba Procurement Solution, the response includes the following details: the number of records inserted, the number of records updated, and the number of records deleted. If there are any errors when the data is posted, the error details are included in the response.

## **API** request format

GET /{api-version}/integrationJobs

Sample request URL: https://openapi.ariba.com/api/integrationjob/v1/prod/integrationJobs?tenantId=AN71000003970&objectName=Incoterms

© 2018 SAP SE or an SAP affiliate company. All rights reserved. CONFIDENTIAL

Introducing: SAP S/4 HANA Cloud and SAP Ariba Master Data Native Integration

SAP S/4 HANA Cloud and SAP Ariba Master Data Integration Job Status API for Operational Procurement:

## **API** response

Sample Code

```
"StartDate": "2017-12-22 11:50:00.929",
    "Status": 1,
    "FatalErrors": "",
    "RecordsDeleted": 1,
    "RecordsUpdated": 1,
    "EndDate": "2017-12-22 11:50:02.233",
    "Warnings": "Referenced data of type ariba.core.Account not found. FieldName :
Account, Value : { UniqueName = 0000474230;}\n",
    "NonFatalExceptions": "",
    "RecordsInserted": 1
}
```